#### 520—Spring 2005—5 **CSc 520Principles of Programming Languages** *5: Scheme — Conditional Expressions* Christian Collberg collberg@cs.arizona.edu Department of Computer Science University of Arizona Copyright C 2004 Christian Collberg [1] 520—Spring 2005—5 **Comparison Functions** Boolean functions (by convention) end with a <mark>?</mark>. We can discriminate between different kinds of numbers:> (complex? 3+4i) #t > (complex? 3) #t > (real? 3) #t > (real? -2.5+0.0i) #t > (rational? 6/10) [2] **Comparison Functions. . .** #t > (rational? 6/3) #t > (integer? 3+0i) #t > (integer? 3.0) #t > (integer? 8/4) #t **Tests on Numbers** Several of the comparison functions can take multiple arguments.  $\bullet$  (< 4 5 6 7 9 234) returns true since the numbers are monotonically increasing. > (< 4 5) true> (< 4 5 6 7 9 234) true> (> 5 2 1 3) false> (= 1 1 1 1 1) true> (<= 1 2 2 2 3)

true

 $[4]$ 

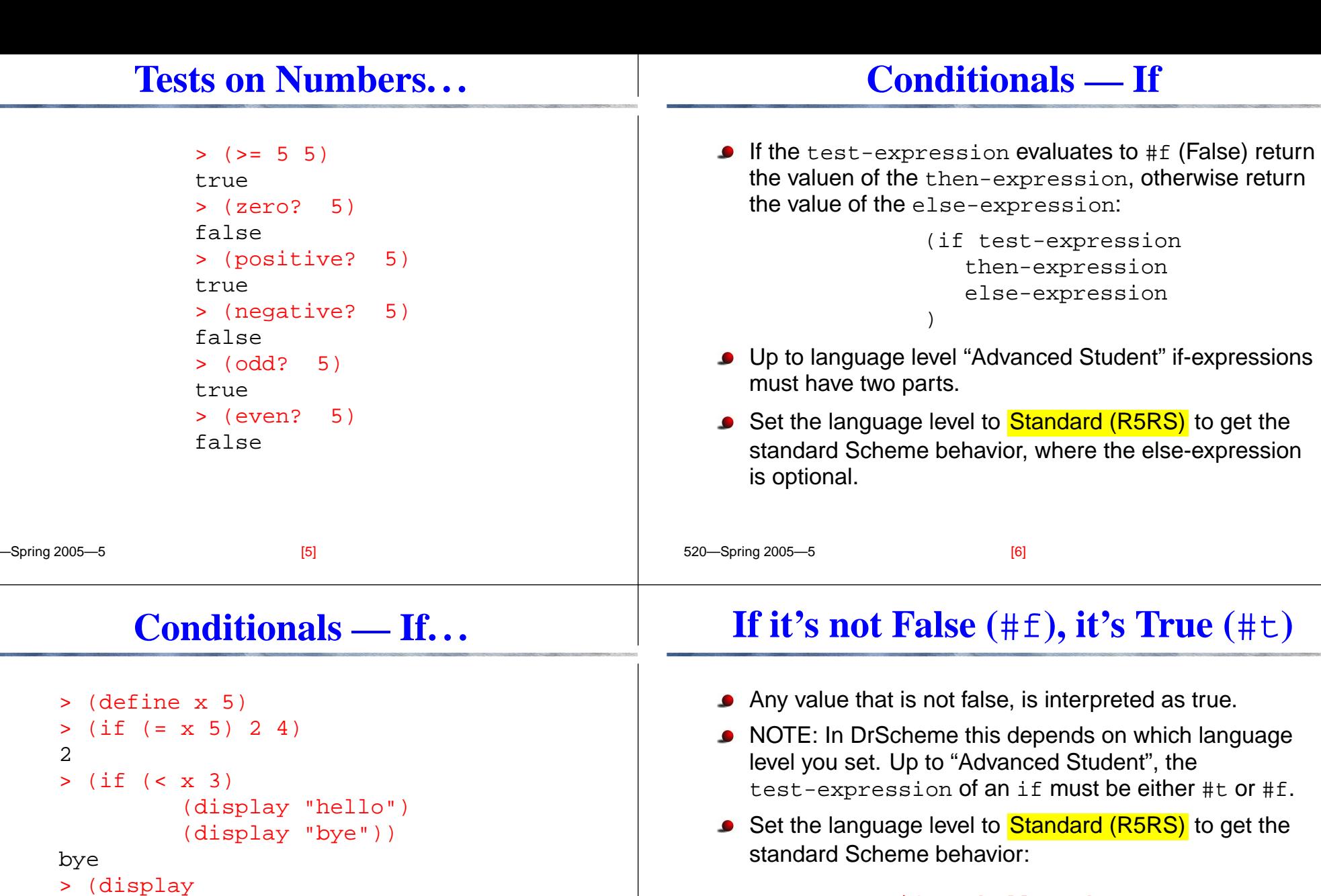

```
> (if 5 "hello" "bye")
"hello"
> (if #f "hello" "bye")
"bye"
> (if #f "hello")
> (if #t "hello")
"hello"
```
bye

(if (< <sup>x</sup> 3) "hello" "bye"))

 $\sqrt{71}$  520—Spring 2005—5

 $[6]$ 

## **Boolean Operators**

- and **and** o ${\rm r}$  can take multiple arguments.
- and returns true if none of its arguments evaluate to False.
- $\circ$ r returns true if any of its arguments evaluates to True.

```
520—Spring 2005—5
> (and (< 3 5) (odd? 5) (inexact? (cos 32)))
#t
> (or (even? 5) (zero? (- 5 5)))
#t
> (not 5)
#f
> (not #t)
#f
```
# **Defining Boolean Functions**

We can define our own boolean functions: (define (big-number? n)  $($  > n 10000000) ) > (big-number? 5) #f > (big-number? 384783274832748327)  $#t$  >

### **Boolean Operators. . .**

- In general, any value that is not #f is considered true.
- $\,$ and and  $\,$ o $\,$ r evaluate their arguments from left to right,  $\,$ and stop as soon as they know the final result.
- The last value evaluated is the one returned.

```
> (and "hello")
"hello"> (and "hello" "world")
"world"> (or "hello" "world")
"hello"
```
[9] 520—Spring 2005—5

[10]

### **Conditionals —** cond

cond is <sup>a</sup> generalization of if: (cond (cond-expression $_1$  result-expression $_1$ ) (cond-expression $_2$  result-expression $_2$ )

```
(else else-expression))
```
Each  $\verb|cond-expression|_i$  is evaluated in turn, until one evaluates to not False.

```
> (cond
         ((< 2 3) 4)((= 2 3) 5)(else 6))
4
```
 $S<sub>prina</sub> 2005 – 5$ 

[11] 520—Spring 2005—5

...

 $[12]$ 

# **Conditionals —** cond**. . .**

To make this <sup>a</sup> bit more readable, we use square brackets around the cond-clauses:

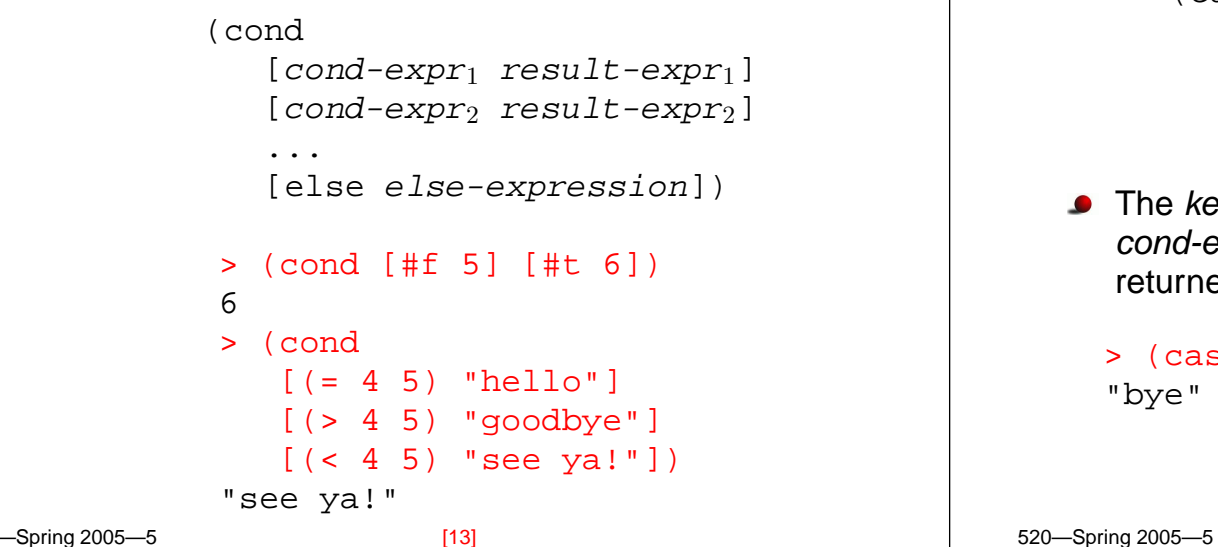

## **Conditionals —** case**. . .**

```
(define (classify n)
   (case n
      [(2 4 8 16 32) "small power of 2"]
      [(2 3 5 7 11) "small prime number"]
      [else "some other number"]
    )
 )
> (classify 4)
"small power of 2"
> (classify 3)
"small prime number"
> (classify 2)
"small power of 2"
> (classify 32476)
"some other number"
```
 $S<sub>prino</sub>$  2005—5

# **Conditionals —** case

case is like Java/C's switch statment:

```
(case key
   [(expr_1 expr_2 ...) result-expr_1]
   [(expr_{11} expr_{11} ...) result-expr_{2}]...(else else-expr))
```
The *key* is evaluated once, and compared against each cond-expr in turn, and the corresponding result-expr is returned.

```
> (case 5 [(2 3) "hello"] [(4 5) "bye"])
"bye"
```
[14]

# **Sequencing**

To do more than one thing in sequence, use begin:

```
(begin arg<sub>1</sub> arg<sub>2</sub> \ldots)
```

```
> (begin
   (display "the meaning of life=")
   (display (* 6 7))
   (newline)
)
```

```
the meaning of life=42
```
## **Examples** —  $\mathbf{ln}$

Write the factorial function ! $n\mathrm{:}$ 

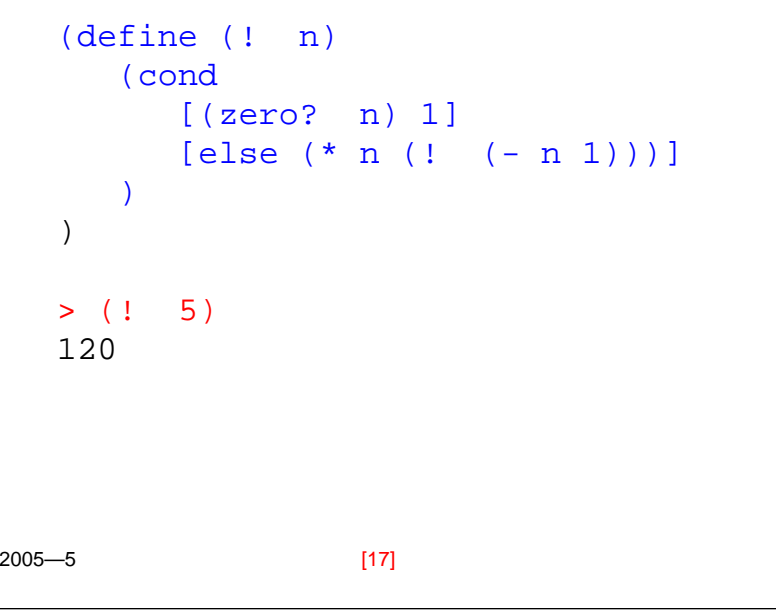

# **Examples —** (sum <sup>m</sup> n)

Write <sup>a</sup> function (sum <sup>m</sup> n) that returns the sum of the integers between <sup>m</sup> and <sup>n</sup>, inclusive.

```
(define (sum m n)
     (cond
         [(- \mathfrak{m} \; \mathfrak{n}) \; \mathfrak{m}][else (+ m (sum (+ 1 m) n))]
    )
)
> (sum 1 2)
3> (sum 1 4)
10
```

```
Examples — \binom{n}{r}
```
Write the  $\binom{n}{r}$  function in Scheme:

 $\binom{n}{r} = \frac{n!}{r! * (n-r)!}$ 

Use the factorial function from the last slide.

```
520-Spring 2005-5
       (define (choose n r)
          ((1 \ n) (* (! \ r) (! \ (- n \ r)))))
       > (choose 5 2)
      10[18]
```
# **Examples — Ackermann's function**

```
Implement Ackermann's function:
         A(1, i) = 2i for i > 1A(i, 1) = A(i - 1, 2) for i > 2A(i, j) = A(i - 1, A(i, j - 1)) for i, j > 2(define (A i j)
   (cond
      [(and (= i 1) (> = j 1)) (* 2 j)][(and (-i) - i) (= j 1)) (A (-i) 1) 2)][(and (= i 2) (= j 2))(A (- i 1) (A i (- j 1)))))
)
```
[20]

```
S<sub>prina</sub> 2005 – 5
```
 $-Sprinq$ 

[19] 520—Spring 2005—5

## **Examples — Ackermann's function. . .**

# **Scheme so Far**

520—Spring 2005—5 Ackermann's function grows <mark>very</mark> quickly: > (A 1 1)  $\mathcal{D}$ > (A 3 2) 512> (A 3 3) 15615859885194199148049996411692254958731641184786755447122887443528060147093953603748596333806855380063716372972101707507765623893139892867298012168192[21] 520—Spring 2005—5 Unlike languages like Java and C which are statically typed (we describe in the program text what type each variable is) Scheme is dynamically typed. We can test at runtime what particular type of number an atom is: (complex? arg), (real? arg) (rational? arg), (integer? arg) Tests on numbers:  $\bullet$  (< arg1, arg2), (> arg1, arg2)  $\bullet$  (= arg1, arg2), (<= arg1, arg2)  $(>= arg1, arg2), (zero? arg)$ (positive? arg), (negative? arg) (odd? arg), (even? arg) [22]

## **Scheme so Far. . .**

Unlike many other languages like Java which are statement-oriented, Scheme is expression-oriented. That is, every construct (even if, cond, etc) return <sup>a</sup> value. The if-expression returns the value of the then-expr or the else-expr:

```
(if test-expr then-expr else-expr)
```
depending on the value of the test-expr.

# **Scheme so Far. . .**

The <code>cond-expression</code> evaluates its <mark>guards</mark> until one evaluates to non-false. The corresponding value is returned:

```
(cond
    (guard_1 value_1)
    (guard_2 value_2)
    ...(else else-expr))
```
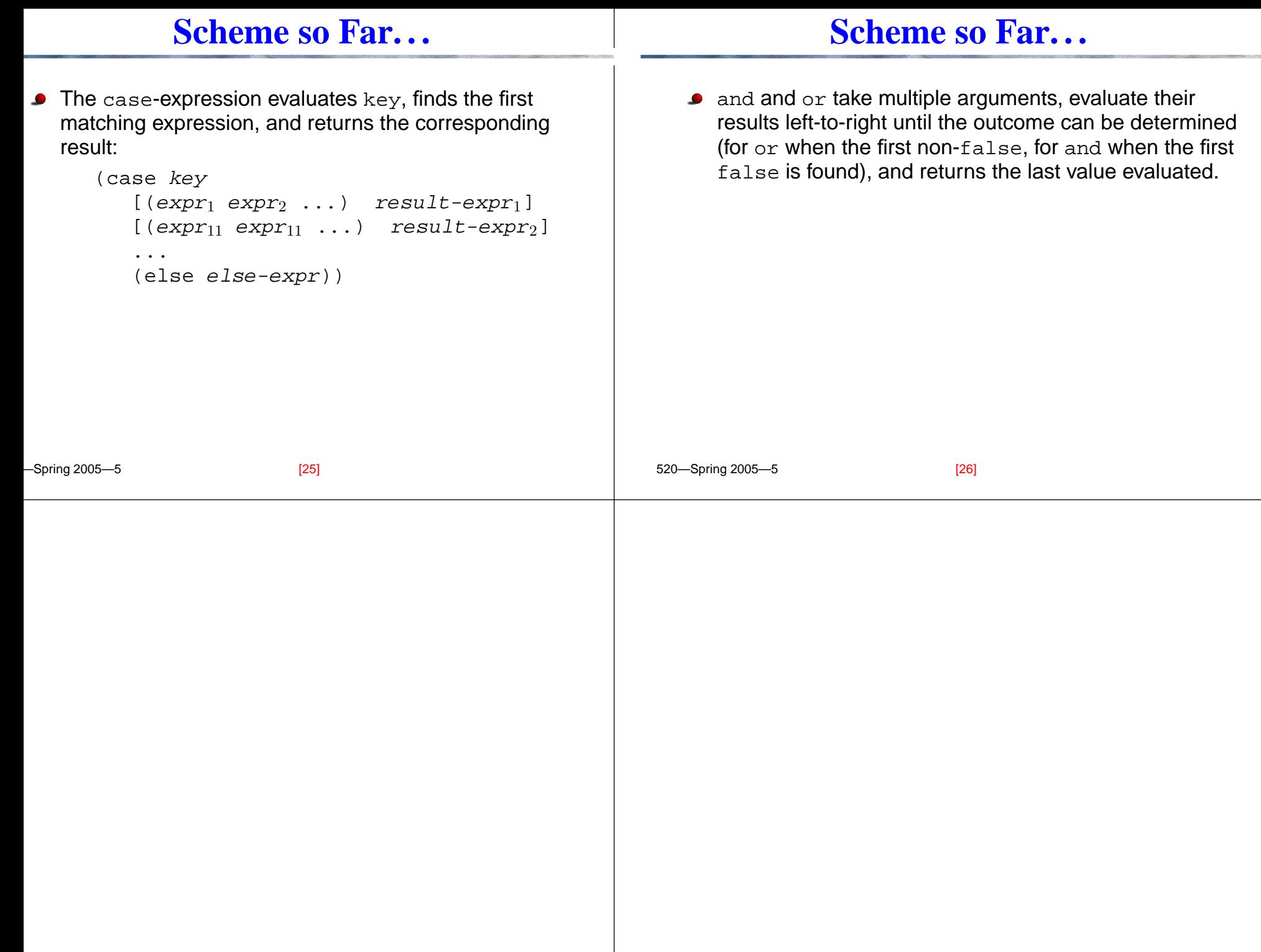